## *Choosing a Career*

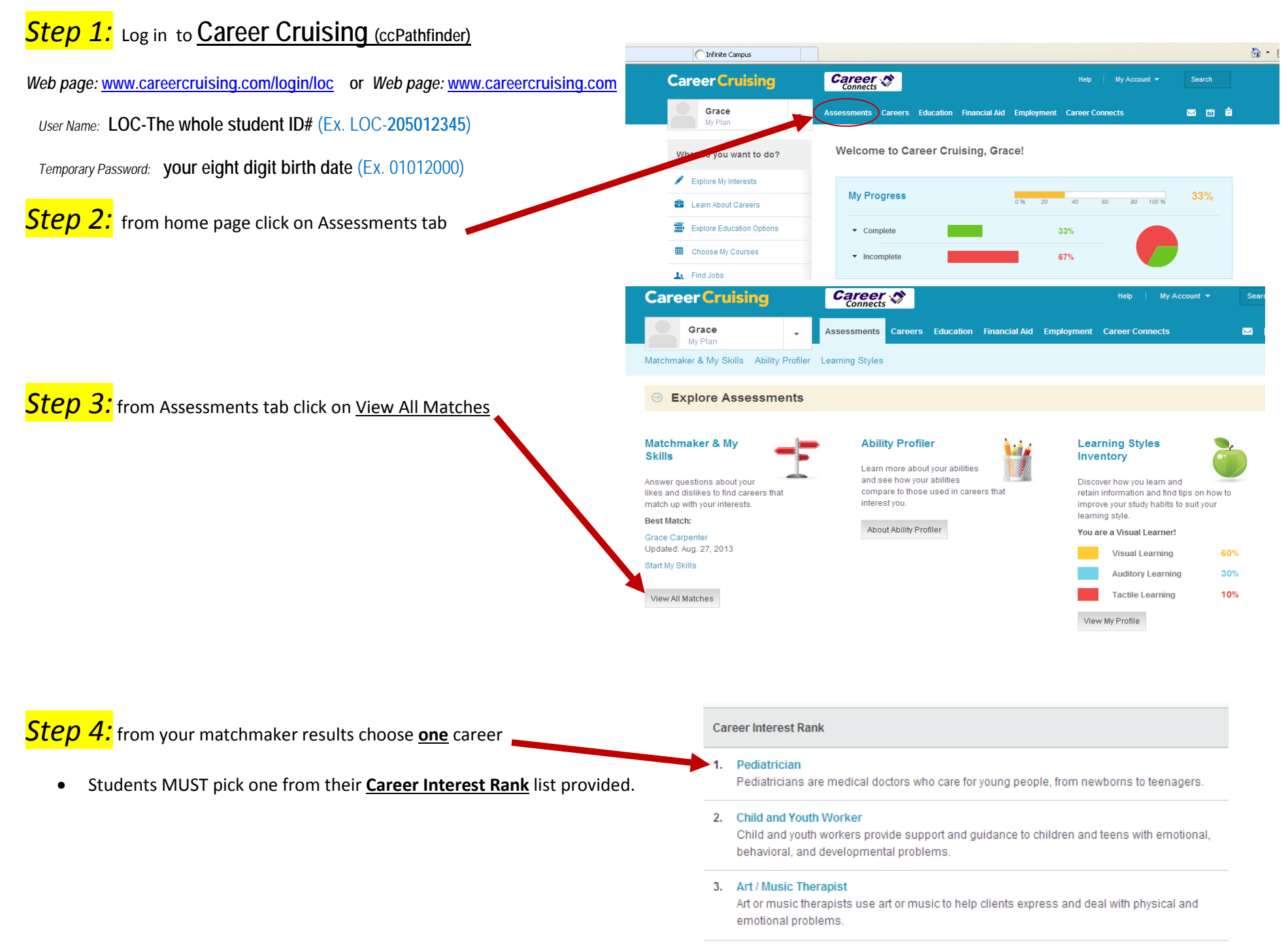

## *Exploring your Career*

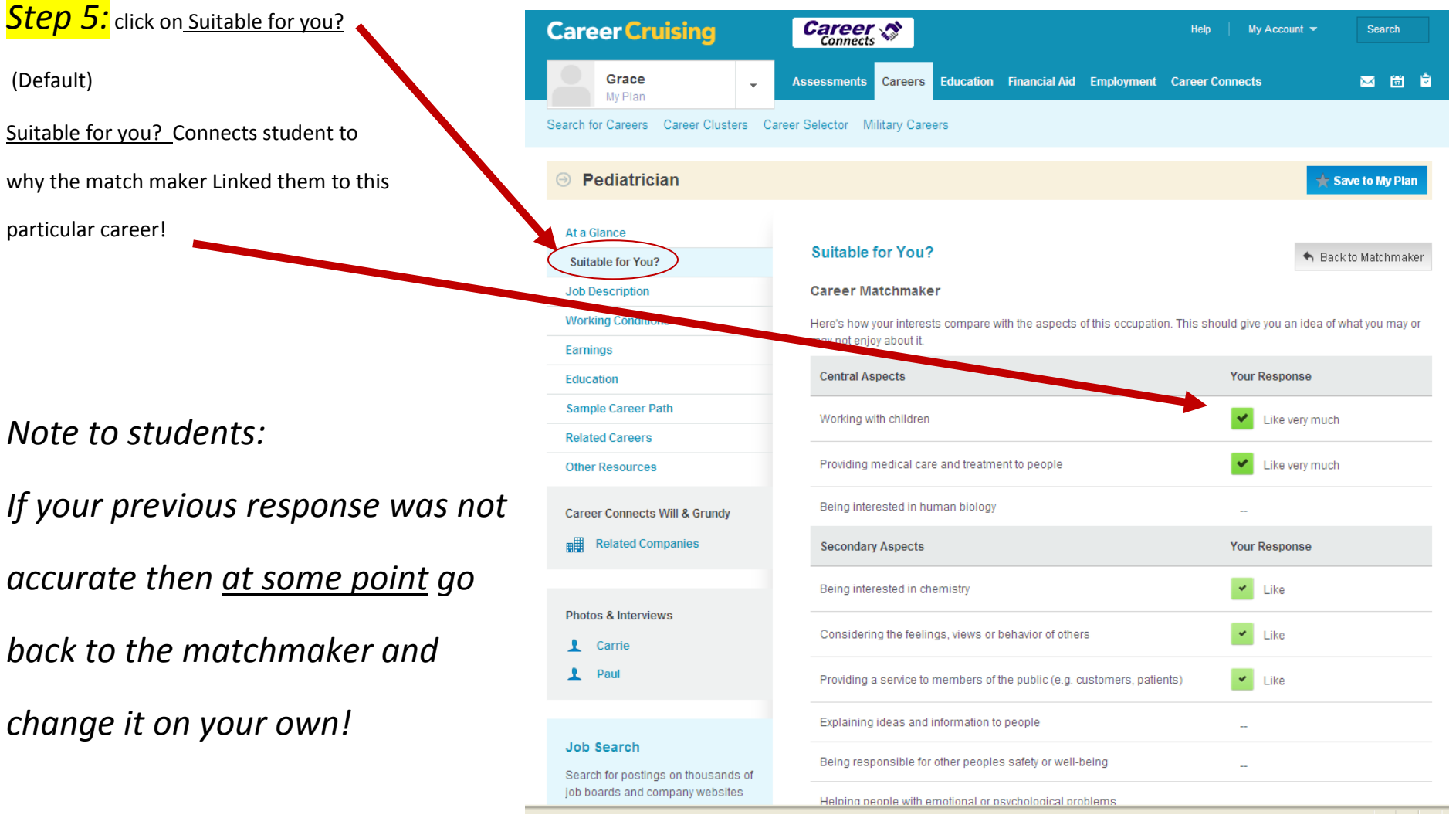

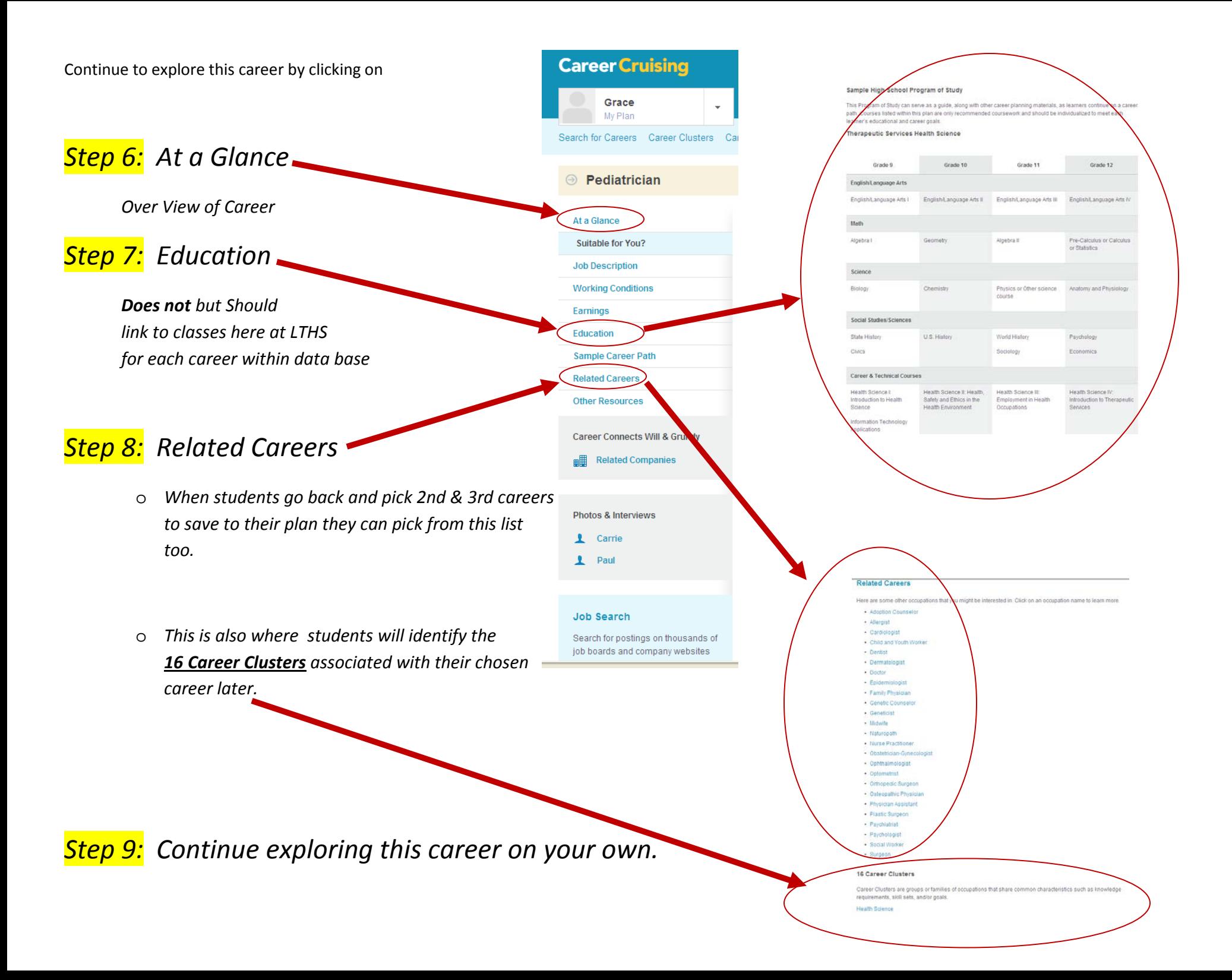

## *Saving a Career to your Plan in Career Cruising*

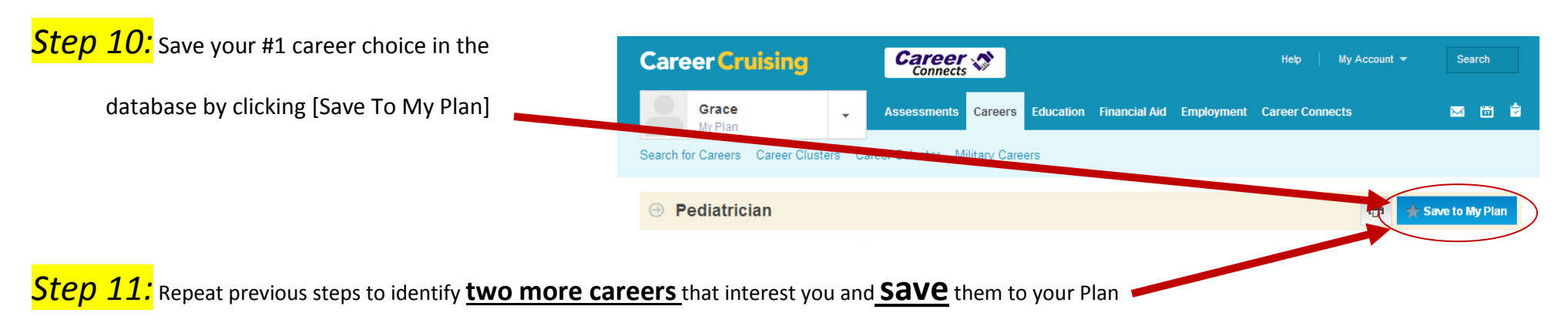

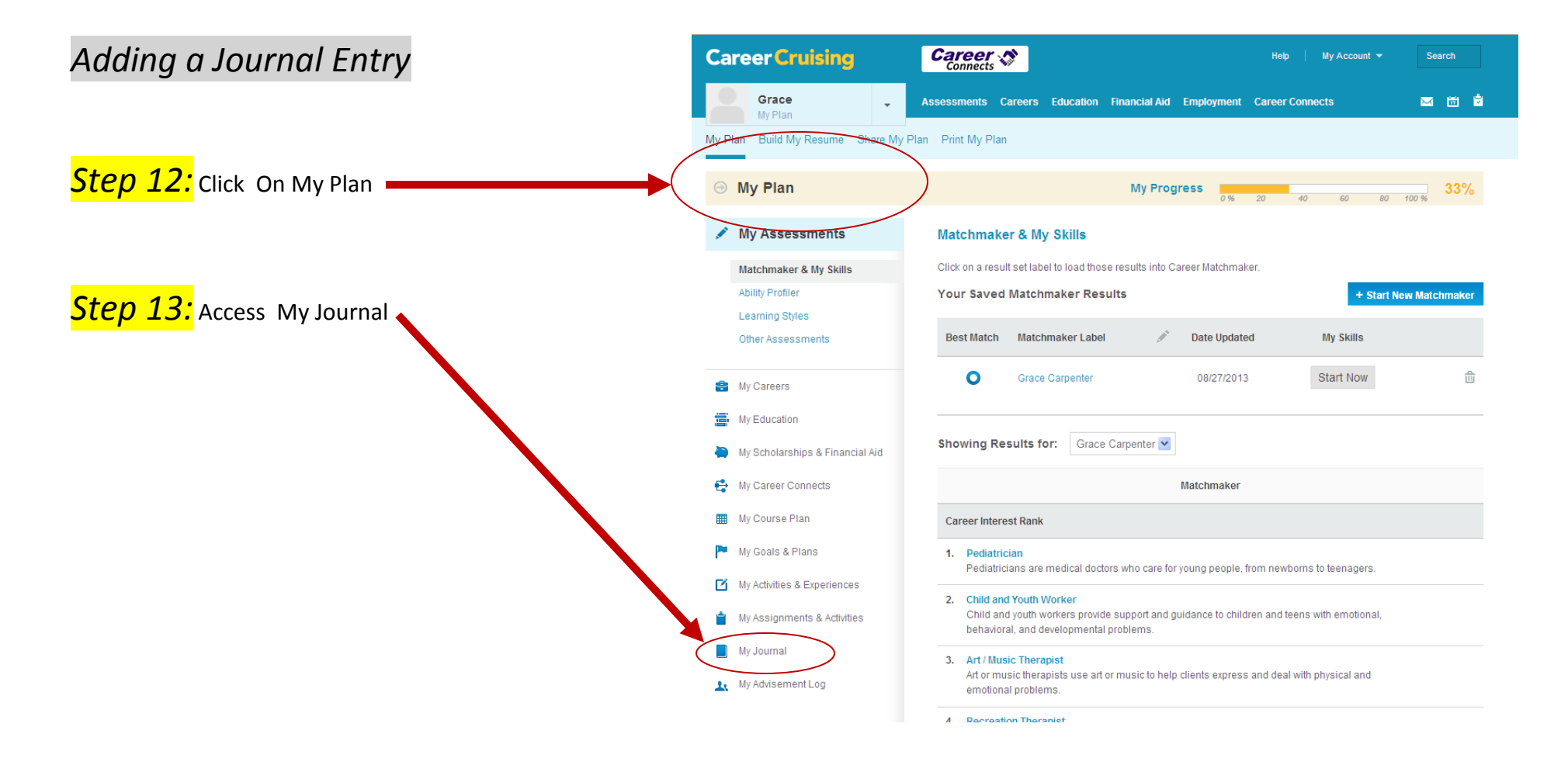

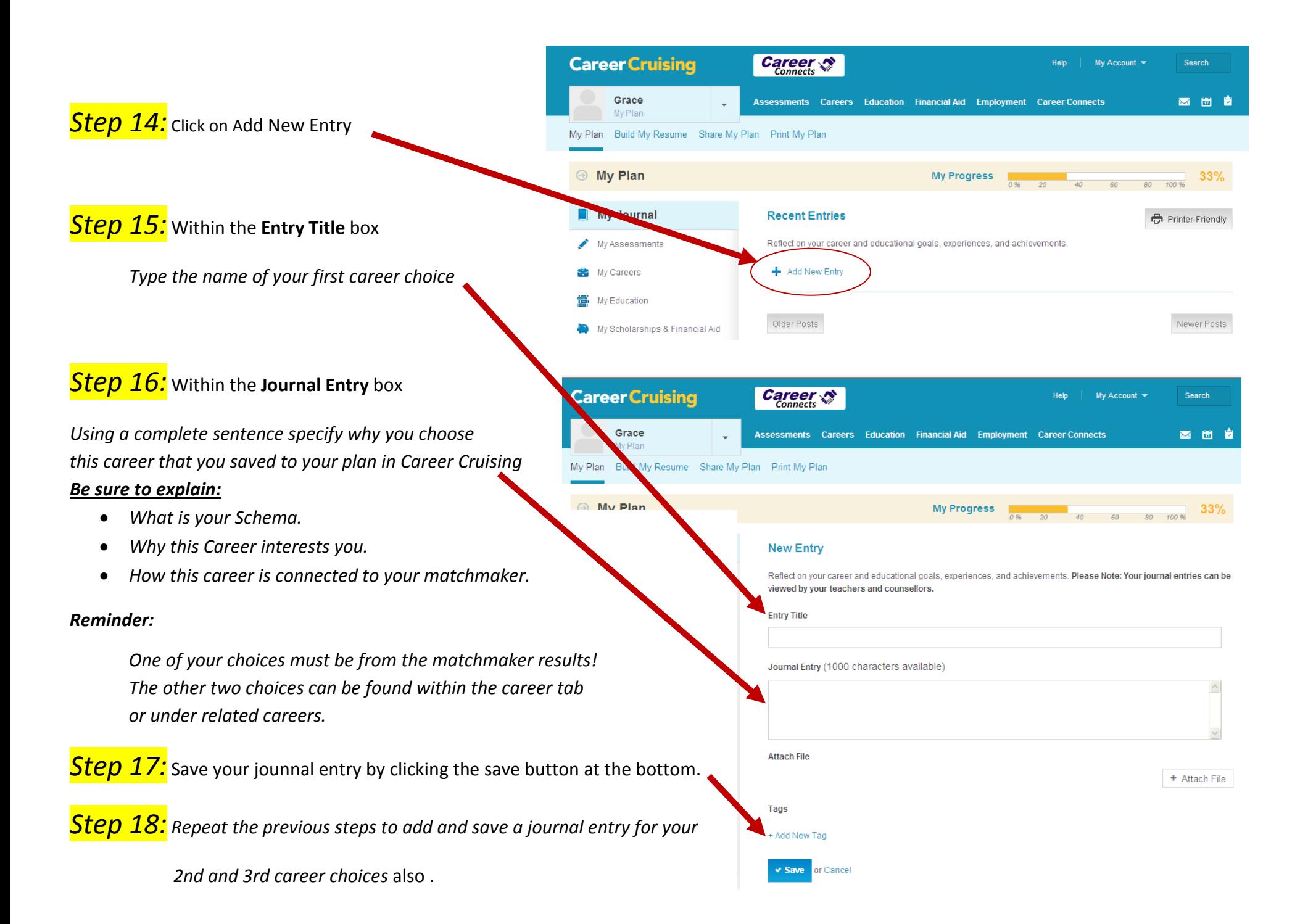